# 🐻 गोंडवाना विद्यापीठ, गडचिरोली

(महाराष्ट्र शासनअषिसूचनाकमांक २०७७/(३०२/०७) विशि—४ महाराष्ट्र अधिनियम १९९४ (१९९४ चा महा.३५) च्या कलम ३ च्या पोटकलम (२) अन्वेदिनांक २७ सप्टेंबर, २०११ रोजीस्थापितव महाराष्ट्रसर्वजनिर्का द्यापीठअधिनियम, २०१६ (सन २०१७ चामहाराष्ट्र विद्यापीठअधिनियमकमांक ६) व्दारासंचालितराज्य विद्यापीठ

#### परीक्षा व मुल्यमापन मंडळ विभाग

कॉम्पलेक्स परिसर,एम.आय.डी.सी. रोड, गडचिरोली—४४२६०५ दूरष्वनीकमांक:कार्यालय: ०७१३२–२२३३२० ईमेल : <u>coegondwana@gmail.com</u>

दि. 08/02/2022

जा. क्र. गों.वि/परीक्षावि./ 4726/२०२२

## परीपत्रक

गोंडवाना विद्यापीठाशी सलंग्नीत सर्व महाविद्यालयाच्या मा. प्राचार्य तथा अंतिम वर्षाच्या विद्यार्थ्यांना सुचित करण्यात येते की, केंद्र शासनाचे National Education Policy-2020 (NEP) अंतर्गत विद्यार्थ्यांसाठी विद्यापीठाने Academic Bank of Credits (ABC) ह्या Digital platform वर नोंदणी केलेली असुन सदर Platform अंतर्गत विद्यार्थ्यांना त्यांनी मिळविलेले Credit recognition, credit accumulation, credit transfers and credit redemption करण्याची सुविधा उपलब्ध करुन देण्यात आलेली आहे. याकरिता विद्यार्थ्यांनी स्वतःची नोंदणी (registration) विद्यापीठाच्या संकेतस्थळावरील ABC या लिंक वर जाऊन करावयाची आहे. सोबत नोंदणीबाबतची पध्दत सलंग्नीत केलेली आहे.

(डॉ. अनिल चिताडे

संचालक, परीक्षा व मुल्यमापन मंडळ, गोंडवाना विद्यापीठ, गडचिरोली

#### प्रतिलीपी :-

१. मा. कुलगुरु यांचे कार्यालय, गोंडवाना विद्यापी3, गडचिरोली, माहितीस सविनय सादर. २. मा. प्र-कुलगुरु यांचे कार्यालय, गोंडवाना विद्यापीठ, गडचिरोली, माहितीस सविनय सादर. ३. मा. कुलसचिव यांचे कार्यालय, गोंडवाना विद्यापीठ, गडचिरोली, माहितीस सविनय सादर.

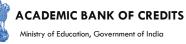

# **ACADEMIC BANK OF CREDITS**

#### Ministry of Education, Government of India

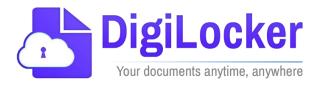

# Student Registration and Credit Transfer under ABC

# User Manual

Date: 17 July 21

Version: 1.1

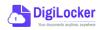

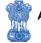

## Contents

#### Contents

| Co  | ntents                  | .2 |
|-----|-------------------------|----|
| Ove | erview                  | .3 |
| Fea | tures of ABC Platform   | .3 |
| Wc  | orkflow                 | .4 |
| ١.  | Registration            | .4 |
| 2.  | Student Dashboard       | .6 |
| 3.  | Student Credit Flow     | .8 |
| 4.  | Institution Credit Flow | 2  |
| 5.  | Search Credit Records   | 4  |

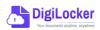

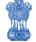

#### Overview

Government of India, Under National Education Policy-2020, intends to enable students across the nation with the "Academic Bank of Credits" (ABC) system for fulfilling their thirst for knowledge by providing academic flexibility to pick and modify their educational paths, link diverse disciplines, and; assist them in acquiring the proper foundations and building blocks for their ambitions.

The "Academic Bank of Credits" (ABC) is an educational digital platform created to facilitate students' seamless mobility between or within degree-granting Higher Education Institutions (HEIs) through a formal system of credit recognition, credit accumulation, credit transfers, and credit redemption in order to promote distributed and flexible teaching and learning. The ABC platform will provide students with the opportunity to register for a unique ABC ID, an interactive dashboard to see their credit accumulation, and options to begin a choice-based credit transfer mechanism. In addition, the student self-registration module will enable accurate identification of candidates who want to check and transfer their credits depending on their needs.

The ABC platform allows for the development of numerous roles, such as creation of student and academic accounts, to arrange credit accumulation and exchange at various levels. The main objective of this documentation is to provide students and academic institutions with step-by-step instructions and to acquaint them with the registration procedure and all the functions of ABC application.

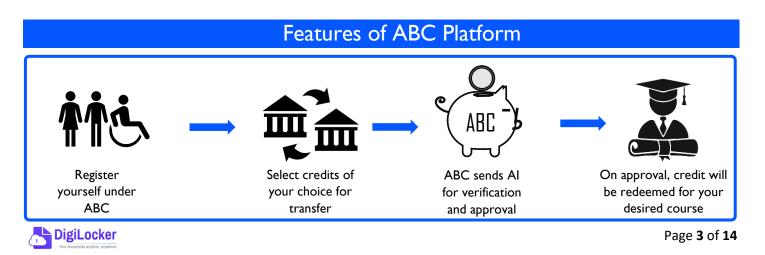

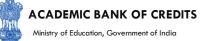

The following features will be available for the students in the ABC application:

- Registration for a unique ABC ID (which can be shared between Academic Institutions for any course)
- Viewing of total credit accumulated under one window
- Selection of multiple credits of convenience for transfer or redemption
- Viewing of the Transfer request status
- Reinitiating credit transfer at their conveyance.

#### Workflow

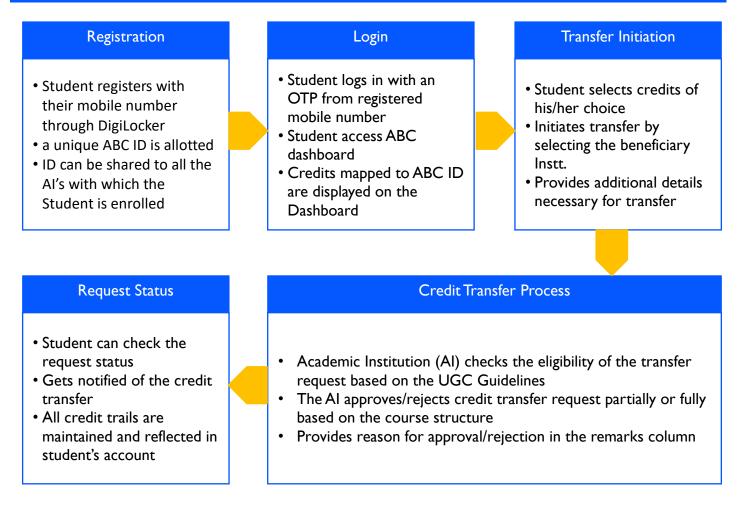

#### Registration

• Students can register by logging in at <u>www.abc.digilocker.gov.in</u>

1.

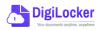

ACADEMIC BANK OF CREDITS

Ministry of Education, Government of India

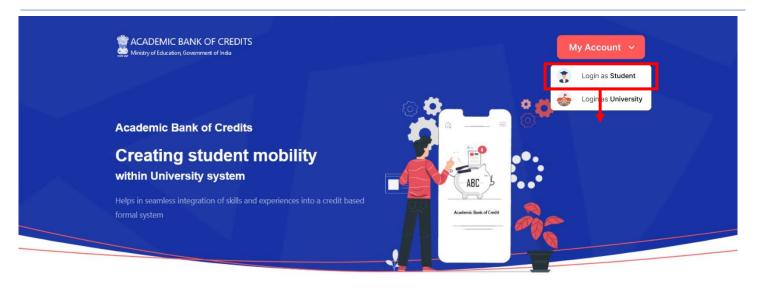

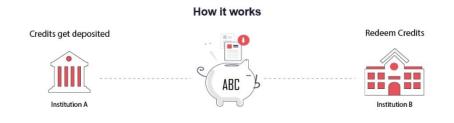

- Click on My Account Login as Student
- Click on "Sign up with DigiLocker" Enter valid mobile number An OTP is sent at the phone number via SMS Enter the OTP and click on "Continue" button Enter Security PIN set created during Sign Up and click "Submit" Button

| Join ABC                                                                                                    | DigiLocker<br>Document Wallet to Empower Citizens                                                           | DigiLocker<br>Document Wallet to Empower Citizens                                                                                                    |
|----------------------------------------------------------------------------------------------------|----------------------------------------------------------------------------------------------------|----------------------------------------------------------------------------------------------------|
| Start your transformation journey now!<br>Start your transformation journey now!<br>Sign up with Digitacker<br>Aready have an account? Sign in<br>We use hasic information from your Digitacker account to identify you and<br>above access to ABC platform | Sign in to your account Mobile / Aadhaar / Username Sign in with OTP Don't have DigiLocker account? Sign up | Sign in to your account<br>Mobile / Aadhaar / Username<br>9791949440<br>Enter OTP<br><br>DigLacker has sent a One-Time Pasaword (OTP) to your mobile. Please enter the OTP:<br>Did not receive OTP? Resend<br>Continue<br>Don't have DiglLocker account? Sign up |

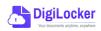

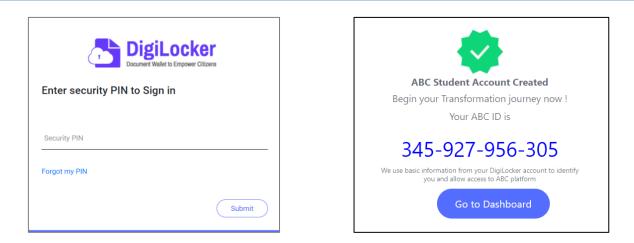

• You will be prompted with ABC student account creation window

2.

#### Student Dashboard

• Click on the "Go to Dashboard" button ABC will try to fetch any ABC ID linked Credit data (but for the new user it generally shows a "No, Credits added yet" window.

| Ministry of Education | BANK OF CREDITS                                           |                                                                                 | C -) Log out |
|-----------------------|-----------------------------------------------------------|---------------------------------------------------------------------------------|--------------|
|                       | Hello Simran Singh !<br><b>O</b><br>Total Academic Credit | ACALEBAIC BANK<br>No. 48(0)<br><b>2042</b> +1<br>SIMBAN SING<br>No. 4904 (2014) | 220-5457     |
|                       |                                                           |                                                                                 |              |
|                       | No, credits a                                             |                                                                                 |              |
|                       | Please provide your ABC ID to the Academic                | nstitutions for reflection of your credits here.                                |              |

• Student must provide this ABC ID to the corresponding academic institutions where they are pursuing/completed their courses from, in order to enable the academic institutions to upload credits against student's ABC ID on DigiLocker - National Academic Depository.

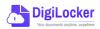

•Once an academic record along with the credit score is uploaded by the academic institutions, the credit score will be reflected in the student's ABC account automatically as shown in the following window.

| Ministry of Education, Government of India |                            |            |                                        |                                                      |                                                                          |                      |
|--------------------------------------------|----------------------------|------------|----------------------------------------|------------------------------------------------------|--------------------------------------------------------------------------|----------------------|
| Hello                                      | Simran Singh               | !          |                                        |                                                      | ACADEMIC BANK OF CREDIT                                                  | s                    |
| 17<br>H J <sup>-</sup> Trai                | 8 Total Academic<br>Credit | :          |                                        |                                                      | - Year ddC(5)<br><b>2 0 4 2 - 1 2 2 0 - 5</b><br><b>SIMRAN SINGH</b><br> | 5 4 5 7              |
| Credit Accumulation                        |                            |            |                                        | Credit Hist                                          | ory                                                                      | view all             |
|                                            |                            | 2          | Credit                                 | Date                                                 | Academic Institution                                                     | Credit               |
| Academic Institution                       | Batch                      | Course     | creare                                 | Date                                                 | Acqueinc institution                                                     |                      |
| Academic Institution University of Delhi   | Batch 2015-2019            | BBA        | 94 <sup>2</sup>                        | 13/04/2020                                           | University of Delhi                                                      | 08                   |
|                                            |                            |            |                                        |                                                      |                                                                          |                      |
| University of Delhi                        | 2015-2019<br>2018-2022     | BBA<br>MBA | 94 e <sup>2</sup><br>94 e <sup>2</sup> | 13/04/2020<br>04/01/2019<br>20/06/2018               | University of Delhi<br>University of Delhi<br>IGNOU                      | 08<br>12<br>36       |
| University of Delhi                        | 2015-2019                  | BBA        | 94 <sup>2</sup>                        | 13/04/2020<br>04/01/2019<br>20/06/2018<br>25/05/2017 | University of Delhi<br>University of Delhi<br>IGNOU<br>IGNOU             | 08<br>12<br>36<br>08 |
| University of Delhi                        | 2015-2019<br>2018-2022     | BBA<br>MBA | 94 e <sup>2</sup><br>94 e <sup>2</sup> | 13/04/2020<br>04/01/2019<br>20/06/2018               | University of Delhi<br>University of Delhi<br>IGNOU                      | 08<br>12<br>36       |

• Detailed Subject wise credit distribution can be viewed by pressing the expand button of the "Credit Accumulation" window

| Credit Accumulation for University of<br>94<br>Total Academic Credit for Univ |            | lhi                 |              |        | ACADEMIC BANK DR DR<br>Vervacio<br>2042 - 1220<br>SIMIRAN SINGH |        |
|-------------------------------------------------------------------------------|------------|---------------------|--------------|--------|-----------------------------------------------------------------|--------|
| Subject                                                                       | Course     | Subject Code        | Year         | Credit | Credit History                                                  | Credit |
| Advance Physics                                                               | BBA        | PH1L001             | 2015         | 06     | 13/04/2020                                                      | 08     |
| Introduction to Programing and Data Structures                                | BBA        | CS1P001             | 2015         | 04     | 04/01/2019                                                      | 12     |
|                                                                               | BBA        | CE1P001             | 2015         | 06     | 20/06/2018                                                      | 36     |
| Engineering Drawing and Graphics                                              |            |                     |              |        | 25 105 12013                                                    |        |
| Engineering Drawing and Graphics                                              |            |                     |              |        | 25/05/2017                                                      | 08     |
| Engineering Drawing and Graphics<br>Mathematics – I                           | MBA        | MA1L001             | 2015         | 08     | 11/05/2016                                                      | 08     |
|                                                                               | MBA<br>MBA | MA1L001<br>013PHY10 | 2015<br>2015 | 08     |                                                                 |        |

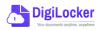

27

## Student Credit Flow

• Students can initiate credit transfer process from their dashboard.

3.

• Click on "Transfer Credits" button appearing on the home screen

|                                                                                                    | Ministry of Education, Government of India                                                                                                    | REDITS                                                                          |        |                   |                |     |                   | ¢                                                                                                    | →] Log out       |             |
|----------------------------------------------------------------------------------------------------|----------------------------------------------------------------------------------------------------|---------------------------------------------------------------------------------|--------|-------------------|----------------|-----|-------------------|----------------------------------------------------------------------------------------------------|------------------|-------------|
|                                                                                                    | 178                                                                                                    | Total Acader<br>Credit                                                          |        |                   |                |     |                   | ACADEMIC BANK OF CREATE<br>No. 4610<br>2 0 4 2 - 1 2 2 0 - 5<br>SIMRAN SINGH<br>No. 100 No. 100 NO. 100 NO. 100 NO | 457              |             |
|                                                                                                    | Credit Accumulation                                                                                                    |                                                                                 |        |                   |                | Cr  | edit Histor       | у                                                                                                    | view all         |             |
|                                                                                                    | Academic Institution                                                                                                    | Batch                                                                           | Course | Credit            |                |     | Date              | Academic Institution                                                                                                    | Credit           |             |
|                                                                                                    | University of Delhi                                                                                                    | 2015-2019                                                                       | BBA    | 94                | κ <sup>3</sup> | 1   | 3/04/2020         | University of Delhi                                                                                                    | 08               |             |
|                                                                                                    | IGNOU                                                                                                    | 2018-2022                                                                       | MBA    | 94                | μ <sup>η</sup> |     | 04/01/2019        | University of Delhi                                                                                                    | 12               |             |
|                                                                                                    | IIT Delhi                                                                                                    | 2018-2022                                                                       | MBA    | 94                | ⊾ <sup>n</sup> |     | 20/06/2018        | IGNOU                                                                                                    | 36<br>08         |             |
|                                                                                                    |                                                                                                    |                                                                                 |        |                   |                |     | 1/05/2016         | IIT Delhi                                                                                                    | 04               |             |
|                                                                                                    |                                                                                                    |                                                                                 |        |                   |                | c   | 06/08/2015        | IIT Delhi                                                                                                    | 24               |             |
| ACADEMIC BANK O                                                                                                    | F CREDITS                                                                                                    |                                                                                 |        |                   | ¢              |     | CADEMIC BAN       |                                                                                                    |                  |             |
| ← Transfer Credits                                                                                                    |                                                                                                    |                                                                                 |        |                   |                | ← т | ransfer Credits   | O University Details                                                                                                    |                  | t Selection |
| <ol> <li>You can transfer credits fr</li> <li>Once university approves</li> <li>Check the Track Transfer f</li> <li>Credit Transfer is subjected</li> </ol> | roceeding to transfer credit<br>tiated, it cannot be cancelled or modifier<br>rom multiple institutions through multip<br>your credits for transfer, hose credits w<br>Request section for updates on your tran<br>ed to the discretion of the universities wh | e requests.<br>ill be freezed and ca<br>sfer request.<br>tere the credits has t |        | or other universi | ties/ courses. |     | Select University | transfer your Credit                                                                                                    | v<br>He COUSE. V |             |
| Cancel                                                                                                    | ceed to Transfer                                                                                                    |                                                                                 |        |                   |                | C   | ancel             | Proceed to Credit Selection                                                                                                    |                  |             |

- Click on the checkbox to provide your consent to the terms and conditions the conditions (please read them carefully)
   Proceed to Transfer
- Select "University to transfer your credit", "Course Details" and "Stream Detail" Proceed to Credit Selection

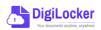

| Iniversity Details       Credit Selection       Review Form         Select the subjects credit you wish to transfer       Iniversity       Course       Subject Name       Subject Code       Year       Credit         Image: Iniversity       Image: Initial Mathematics       PH1L001       2015       06         Image: Initial Mathematics       Introduction to Programing and Data Structures       CS1P001       2015       06         Image: Initial Mathematics       Image: Initial Mathematics       Image: Initial Mathematics       Image: Initial Mathematics       013PHY10       2015       06         Image: Initial Mathematics       Image: Initial Mathematics       Image: Initial Mathematics       Image: Initial Mathematics       013PHY10       2015       06         Image: Initial Mathematics       Image: Initial Mathematics       Image: Initial Mathematics       Image: Initial Mathematics       013PHY10       2015       06         Image: Initial Mathematics       Image: Initial Mathematics       Image: Initial Mathematics       Image: Initial Mathematics       Image: Initial Mathematics       013PHY10       2015       06                                                                                                    | Ministry of Education, Government of India |            |                                                |              |      | <b>(</b> <sup>2</sup> →) |
|----------------------------------------------------------------------------------------------------|--------------------------------------------|------------|------------------------------------------------|--------------|------|--------------------------|
| Select the subjects credit you wish to transfer         University       Course       Subject Name       Subject Code       Year       Credit         Image: Subject Scredit Name       Jawaharlal Nehru University       BBA       Advance Physics       PH1L001       2015       06         Image: Subject Name       Jawaharlal Nehru University       BBA       Advance Physics       PH1L001       2015       06         Image: Jawaharlal Nehru University       BBA       Introduction to Programing and Data Structures       CS1P001       2015       06         Image: Jawaharlal Nehru University       BBA       Engineering Drawing and Graphics       CE1P001       2015       06         Image: GNOU       BSc       Mathematics – 1       MA1L001       2015       08         Image: GNOU       BSc       Introduction to Programing and Data Structures       013PHY10       2015       06                                                                                                    | - Transfer Credits                         | v Dotails  |                                                | Poview F     | orm  |                          |
| UniversityCourseSubject NameSubject CodeYearCreditImage: Subject Subject Subjec                                                 |                                            |            |                                                | Review F     |      |                          |
| Image: Constraint of the constraint of the constraint | Select the subjects credit you wish t      | o transfer |                                                |              |      |                          |
| Image: Structure in the image: Structure in the image: Structure in the | University                                 | Course     | Subject Name                                   | Subject Code | Year | Credit                   |
| Image: Section of the section of the section of th | Jawaharlal Nehru University                | BBA        | Advance Physics                                | PH1L001      | 2015 | 06                       |
| IGNOU       BSc       Mathematics - I       MA1L001       2015       08         IGNOU       BSc       Introduction to Programing and Data Structures       013PHY10       2015       06                                                                                                    | Jawaharlal Nehru University                | BBA        | Introduction to Programing and Data Structures | CS1P001      | 2015 | 04                       |
| IGNOU BSc Introduction to Programing and Data Structures 013PHY10 2015 06                                                                                                    | Jawaharlal Nehru University                | BBA        | Engineering Drawing and Graphics               | CE1P001      | 2015 | 06                       |
|                                                                                                    |                                            | BSc        | Mathematics - I                                | MA1L001      | 2015 | 08                       |
| IGNOU BSc Introduction to Programing and Data Structures 013PHY10 2015 06                                                                                                    | IGNOU                                      |            | Introduction to Programing and Data Structures | 013PHY10     | 2015 | 06                       |
|                                                                                                    |                                            | BSc        |                                                |              |      |                          |

Select solution is possible)
 Proceed to Transfer Credit

|                |                                    |            | Beneficiary Institution                                           |                     |              |          |
|----------------|------------------------------------|------------|-------------------------------------------------------------------|---------------------|--------------|----------|
| ame :          | Simran Singh                       |            | University Name :                                                 | University of Delhi |              |          |
| BC ID :        | 01545456445                        | 6          | Course Name :                                                     | BBA                 |              |          |
| ate of Birth : | 24/02/1998                         |            | Stream Detail :                                                   | Finance             |              |          |
| ender :        | Female                             |            |                                                                   |                     |              |          |
| University     |                                    | Course     | Subject Name                                                      | Subject Code        | Year         | Credit   |
|                |                                    |            |                                                                   |                     |              |          |
| Jawaharlal Ne  | ehru University                    | BBA        | Advance Physics                                                   | PH1L001             | 2015         | 06       |
|                | ehru University<br>ehru University | BBA<br>BBA | Advance Physics<br>Introduction to Programing and Data Structures | PH1L001<br>CS1P001  | 2015<br>2015 | 06<br>04 |

 Review the subject credits selected click on the checkbox to agree the terms and conditions Proceed for Credit Transfer

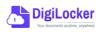

- ACADEMIC BANK OF CREDITS Ministry of Education, Government of India
- a dialogue box will be prompted (please read it carefully before proceeding) Click on the Request Tab (The request will be sent with a Transfer Request ID)

| Request for Credit Transfer                                                                                                    | <b>\$</b>                             |
|----------------------------------------------------------------------------------------------------|---------------------------------------|
| Note: Once Credit Transfer Request is initiated,                                                                                       | Request Sent                          |
| the credits will be frozen for the selected Institution and you may not be able to reuse those credits for other Institution transfer. | Your Transfer Request ID<br>654866565 |
| Cancel                                                                                                    | Go to Portal                          |

• Back on the Home screen, you will now see "Check Request Status" button click to view the Transfer Request status (until processed, it will show status as "pending")

|                      |                                 |         | 1            |                 |              |                                                    |          |
|----------------------|---------------------------------|---------|--------------|-----------------|--------------|----------------------------------------------------|----------|
| Hello                | Simran Singh                    | n !     |              |                 |              | ACADEMIC BANK OF CREDITS                           |          |
| 178                  | <b>B</b> Total Acaden<br>Credit | nic     |              | _               |              | 100 ABC10<br>2 0 4 2 - 1 2 2 0 - 5<br>SIMRAN SINGH |          |
| Tran                 | sfer Credits                    | Check R | equest Statu | s               |              | Carting & Special Providence in the                |          |
|                      |                                 |         |              |                 |              |                                                    |          |
|                      |                                 |         |              |                 |              |                                                    |          |
| Credit Accumulation  |                                 |         |              |                 | Credit Histo | ry                                                 | view all |
| Academic Institution | Batch                           | Course  | Credit       |                 | Date         | Academic Institution                               | Credit   |
| University of Delhi  | 2015-2019                       | BBA     | 94           | × <sup>21</sup> | 13/04/2020   | University of Delhi                                | 08       |
| IGNOU                | 2018-2022                       | MBA     | 94           | 2 <sup>71</sup> | 04/01/2019   | University of Delhi                                | 12       |
| IIT Delhi            | 2018-2022                       | MBA     | 94           | × <sup>2</sup>  | 20/06/2018   | IGNOU                                              | 36       |
|                      | 2018-2022                       | MBA     | 94           | ĸ               | 25/05/2017   | IGNOU                                              | 08       |
|                      |                                 |         |              |                 | 11/05/2016   | IIT Delhi                                          | 04       |
|                      |                                 |         |              |                 | 06/08/2015   | IIT Delhi                                          | 24       |
|                      |                                 |         |              |                 |              |                                                    |          |

Details can be viewed by pressing the expand
 "Transfer Request Status" window

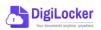

button appearing on the

| Transfer ID | Date of Request | University Details          | Course Applied for | Credits to Transfer | Status                                            | Details        |
|-------------|-----------------|-----------------------------|--------------------|---------------------|---------------------------------------------------|----------------|
| 54214560    | 05-07-21        | Jawaharlal Nehru University | BBA (Finance)      | 124                 | Pending                                           | ∠ <sup>7</sup> |
| 54214560    | 05-07-21        | Jawaharlal Nehru University | BBA (Finance)      | 124                 | Approved<br>Credit Transfered<br>(DOA : 15-07-21) | к <sub>м</sub> |

• Sample windows for the status: Pending, Approved and Rejected (for approval and rejection, your will get the academic institutions' comments/remarks)

|                              | Status :                           | Pending                                                   |                                                        |                                  | Status : Rejected                                      |  |
|------------------------------|------------------------------------|-----------------------------------------------------------|--------------------------------------------------------|----------------------------------|--------------------------------------------------------|--|
|                              | inge of Programme.<br>tus: Pending |                                                           | Student Reason for transfer :<br>University Comments : | Change of F<br>Credit Incur      | Programme.<br>red not valid for BBA (Finance) programm |  |
| Ministry of Education, Gover | NK OF CREDITS                      |                                                           |                                                        |                                  | ل ج) Log out                                           |  |
| ← Transfer Reque             | est ID #54214560                   |                                                           |                                                        | Status :                         | Approved                                               |  |
| Transfer Request Det         | ails                               |                                                           |                                                        |                                  |                                                        |  |
| University Name :            | University of Delhi                | Student Reason                                            | for transfer : Change of Progra                        | mme.                             |                                                        |  |
| Course Name :                | BBA                                | University Com                                            |                                                        | eemed for Sem II - BBA (Finance) |                                                        |  |
| Stream Detail :              | Finance                            |                                                           | programme                                              |                                  |                                                        |  |
| Date of Application :        | 20/05/2021                         |                                                           |                                                        |                                  |                                                        |  |
| Date of Acceptance :         | 26/05/2021                         |                                                           |                                                        |                                  |                                                        |  |
| Credit Details               |                                    |                                                           |                                                        |                                  |                                                        |  |
| Total credits requested      | d for transfer : 50                |                                                           |                                                        |                                  |                                                        |  |
|                              | Course                             | Subject Name                                              | Subject Code                                           | Year                             | Credit                                                 |  |
| Awarded By                   |                                    |                                                           |                                                        |                                  |                                                        |  |
| Jawaharlal Nehru U           | niversity BBA                      | Advance Physics                                           | PH1L001                                                | 2015                             | 06                                                     |  |
|                              |                                    | Advance Physics<br>Introduction to Programing and Data St |                                                        | 2015<br>2015                     | 06                                                     |  |

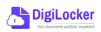

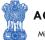

#### Institution Credit Flow

- Only ABC Institutions can process transfer requests. Registration of an Academic Institution will be done via DigiLocker NAD system.
- Academic Institutions Click on "Academic Bank of Credits"

4.

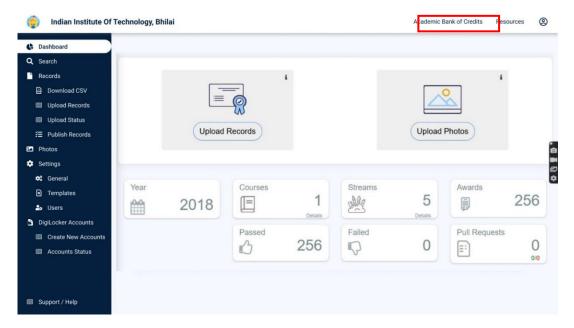

• All Credit Transfer Requests and their corresponding status will be shown on the dashboard

| ngo back to NAD            |                | -               |                                                                                       |                    |                     |          |                |
|----------------------------|----------------|-----------------|---------------------------------------------------------------------------------------|--------------------|---------------------|----------|----------------|
| Q Search Credit Records    | Credit Tran    | sfer Request    | s                                                                                     |                    |                     |          |                |
| ← Credit Transfer Requests | Some meta Data | Line            |                                                                                       |                    |                     |          |                |
|                            | Search all the | Requests        |                                                                                       |                    |                     |          |                |
|                            | Transfer ID    | Date of Request | Student Details                                                                       | Course Applied for | Credits to Transfer | Status   | Deta           |
|                            | 54214560       | 05-07-21        | Name: Simran Singh<br>ABC ID: 012121654100<br>University: Jawaharlal Nehru University | MBA                | 124                 | New      | ×              |
|                            | 54214560       | 05-07-21        | Name: Simran Singh<br>ABC ID: 012121654100<br>University: Jawaharlal Nehru University | MBA                | 124                 | Approved | u <sup>n</sup> |
|                            | 54214560       | 05-07-21        | Name: Simran Singh<br>ABC ID: 012121654100<br>University: Jawaharlal Nehru University | MBA                | 124                 | Rejected | к <sup>2</sup> |
|                            | 54214560       | 05-07-21        | Name: Simran Singh<br>ABC ID: 012121654100<br>University: Jawaharlal Nehru University | MBA                | 124                 | Approved | ×2             |
|                            | 54214560       | 05-07-21        | Name: Simran Singh<br>ABC ID: 012121654100<br>University: Jawaharlal Nehru University | MBA                | 124                 | New      | ×*             |
| 🗊 Support / Help           |                |                 | < 1 3                                                                                 | 4 5 6 7            | 29                  |          |                |

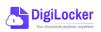

ACADEMIC BANK OF CREDITS

Ministry of Education, Government of India

| go back to NAD           |                                                 |                                                |              |        |        |
|--------------------------|-------------------------------------------------|------------------------------------------------|--------------|--------|--------|
| Search Credit Records    | ← Transfer ID : 54214560                        |                                                |              |        |        |
| Credit Transfer Requests | Student Details                                 |                                                |              |        |        |
|                          | Name : Simran Singh                             | Date of birth : 24/02/199                      | 8            |        |        |
|                          | ABC ID : 01545456445                            | Gender : Female                                |              |        |        |
|                          | Course Details                                  |                                                |              |        |        |
|                          | Course Name : MBA                               | Stream Details : Finance                       |              |        |        |
|                          | Credit Details                                  | Subject                                        | Subject Code | Year ( | Credit |
|                          | <ul> <li>Jawaharlal Nehru University</li> </ul> | Advance Physics                                | PH1L001      | 2015   | 06     |
|                          | Jawaharlal Nehru University                     | Introduction to Programing and Data Structures | CS1P001      | 2015   | 04     |
|                          | Jawaharlal Nehru University                     | Engineering Drawing and Graphics               | CE1P001      | 2015   | 06     |
|                          | Jawaharlal Nehru University                     | Mathematics – I                                | MA1L001      | 2015   | 08     |
|                          | <ul> <li>Jawaharlal Nehru University</li> </ul> | Introduction to Programing and Data Structures | 013PHY10     | 2015   | 06     |

• Institution will either approve/reject the transfer request.

| indian Institute Of Tec                                               | chnology, Bhilai |                |                   |                        |            |              | ∽ go back | to NAD | Resources | 8 |
|-----------------------------------------------------------------------|------------------|----------------|-------------------|------------------------|------------|--------------|-----------|--------|-----------|---|
| <ul> <li>∽ go back to NAD</li> <li>Q Search Credit Records</li> </ul> | ← Transfer       | ID : 54214     | 1560              |                        |            |              |           |        |           |   |
| → Credit Transfer Requests                                            | Student Details  |                |                   |                        |            |              |           |        |           |   |
|                                                                       | Name :           | Simran Singh   | i                 | Date of birth :        | 24/02/1998 |              |           |        |           |   |
|                                                                       | ABC ID :         | 0154545644     | 5                 | Gender :               | Female     |              |           |        |           |   |
|                                                                       | Course Details   |                |                   |                        |            |              |           |        |           |   |
|                                                                       | Course Name :    | MBA            |                   | Stream Details :       | Finance    |              |           |        |           |   |
|                                                                       | Credit Details   |                |                   |                        |            |              |           |        |           |   |
|                                                                       | University       |                | Subject           |                        |            | Subject Code | Year      | Credit |           |   |
|                                                                       | Jawaharlal Neh   | iru University | Advance Physics   |                        |            | PH1L001      | 2015      | 06     |           |   |
|                                                                       | Jawaharlal Neh   | ru University  | Introduction to P | rograming and Data Str | uctures    | CS1P001      | 2015      | 04     |           |   |
|                                                                       | Jawaharlal Neh   | ru University  | Engineering Draw  | ving and Graphics      |            | CE1P001      | 2015      | 06     |           |   |
|                                                                       | Jawaharlal Neh   | ru University  | Mathematics - I   |                        |            | MA1L001      | 2015      | 08     |           |   |
|                                                                       | Jawaharlal Neh   | ru University  | Introduction to P | rograming and Data Str | uctures    | 013PHY10     | 2015      | 06     |           |   |
|                                                                       | Jawaharlal Neh   | ıru University | Introduction to P | rograming and Data Str | uctures    | 013PHY10     | 2015      | 06     |           |   |
|                                                                       |                  |                |                   |                        |            |              |           |        |           |   |
| Support / Help                                                        | Reject Transf    | er Request     | Accept T          | ransfer request        | 2          |              |           |        |           |   |

• Academic Institutions will provide reason/remarks for acceptance/rejection.

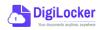

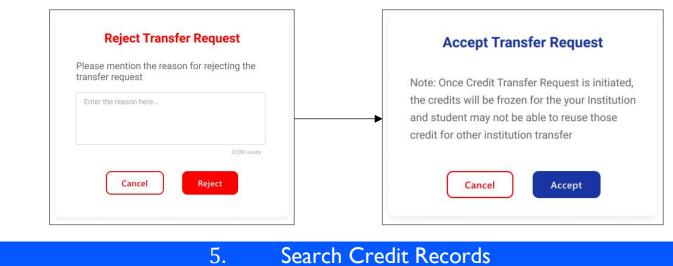

## Search Credit Records

• Academic Institutions can search for student credit records by using their ABC IDs.

| indian Institute Of Technology, Bhilai |                                                                       |                                                                                                    |                                     |                   |                |                                                    | <ul> <li>∽ go back to NAD</li> </ul> | Resources | 8 |
|----------------------------------------|-----------------------------------------------------------------------|----------------------------------------------------------------------------------------------------|-------------------------------------|-------------------|----------------|----------------------------------------------------|--------------------------------------|-----------|---|
| Q                                      | go back to NAD<br>Search Credit Records<br>Credit Transfer Requests   | Search Student Credit<br>Institutions can search students i<br>Q Search by ABC ID.,                                                       |                                     | n                 |                |                                                    |                                      |           |   |
| ¢                                      | Indian Institute Of Te                                                | echnology, Bhilai                                                                                                    |                                     | ¥                 |                |                                                    | ∽ go back to NAD                     | Resources | 8 |
| Q                                      | o go back to NAD<br>Search Credit Records<br>Credit Transfer Requests | ← ABC ID : 0120454 Student Details Name : Simran Sing Date of Birth : 24/02/1993 Gender : Female Credit Accumulation Academic Institution | gh                                  | Course            | Credit         |                                                    |                                      |           |   |
|                                        |                                                                       | University of Delhi University of Delhi University of Delhi University of Delhi University of Delhi                                       | 2015-2019<br>2018-2022<br>2018-2022 | BBA<br>MBA<br>MBA | 94<br>94<br>94 | и <sup>Я</sup><br>и <sup>Я</sup><br>и <sup>Я</sup> |                                      |           |   |

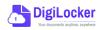